# **HER Documentation**

*Release 1.4.0*

**hearot**

**Nov 01, 2018**

## **Contents**

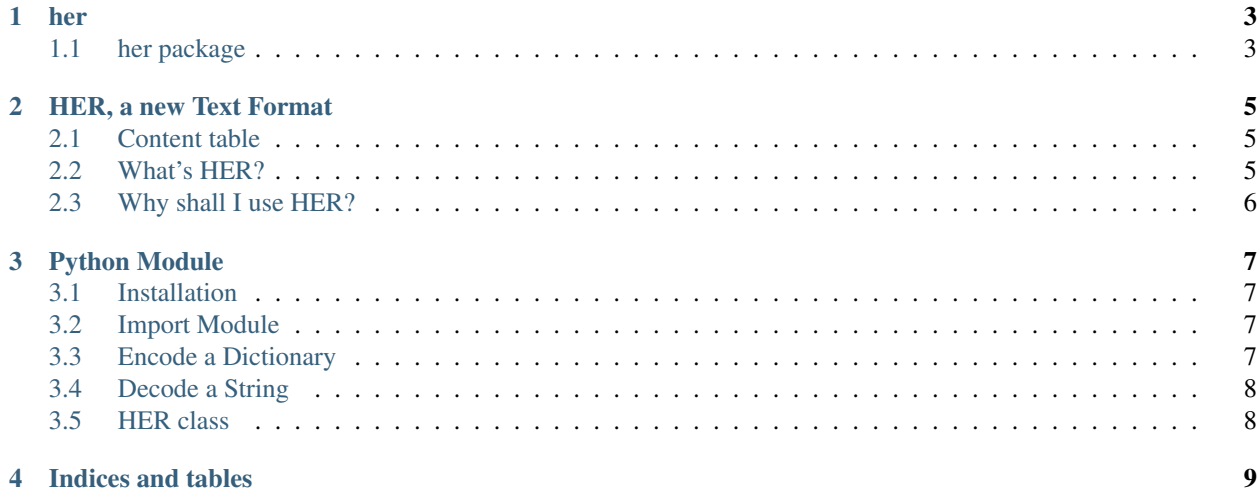

sphinx-quickstart on Mon Apr 16 21:03:36 2018. You can adapt this file completely to your liking, but it should at least contain the root *toctree* directive.

her

## <span id="page-6-1"></span><span id="page-6-0"></span>**1.1 her package**

- **1.1.1 Submodules**
- **1.1.2 her.decoder module**
- **1.1.3 her.encoder module**
- **1.1.4 her.her module**
- **1.1.5 Module contents**

## HER, a new Text Format

<span id="page-8-0"></span>Search informations about the Syntax and Types using the [Wiki section.](https://github.com/hearot/HER/wiki)

### <span id="page-8-1"></span>**2.1 Content table**

- *[What's HER?](#page-8-2)*
- *[Why shall I use HER?](#page-9-0)*
- *[Why HER?](#page-9-1)*
- Python Module
	- *[Installation](#page-10-1)*
	- *[Import Module](#page-10-2)*
	- *[Encode a Dictionary](#page-10-3)*
	- *[Decode a String](#page-11-0)*
	- *[HER class](#page-11-1)*
	- [Documentation](http://her.readthedocs.org)

#### <span id="page-8-2"></span>**2.2 What's HER?**

HER is text format, like XML/Json. The difference is that HER is easier than others. Just see:

```
- Category -
   >> Array[]
   * Array[] = "Umh, that's pretty good!"
```
## <span id="page-9-0"></span>**2.3 Why shall I use HER?**

As I said before, HER is simple and easy to use. You can pass informations, or better, store informations\* and document them.

Feel the difference:

XML:

```
<category>Christmas
    <greetings>Merry christmas!</greetings>
    <greetings>Spam, Python, Eggs</greetings>
</category>
```
HER:

```
- Christmas -
   >> Greetings[]
   * Greetings[] = "Merry christmas!"
   * Greetings[] = "Spam, Python, Eggs"
```
#### <span id="page-9-1"></span>**2.3.1 Why HER?**

*Because, however, if it isn't right, it's right.* (just joking)

## Python Module

#### <span id="page-10-1"></span><span id="page-10-0"></span>**3.1 Installation**

You can easily install that module using PiP:

pip install her

Or, if you want to upgrade the module:

pip install --upgrade her

## <span id="page-10-2"></span>**3.2 Import Module**

You must use import her to import all HER module.

**import her** ...

### <span id="page-10-3"></span>**3.3 Encode a Dictionary**

Just use the encode function.

```
from her import encode
her = encode({'Category':{'hello world':True}})
print(her)
```
Output:

```
- Category -
   * hello world = True
```
### <span id="page-11-0"></span>**3.4 Decode a String**

Just use the decode function.

```
from her import decode
dictionary = decode("- Category -\ln * hello world = True")
print(dictionary)
```
Output:

```
{'Category':{'hello world':True}}
```
### <span id="page-11-1"></span>**3.5 HER class**

You can use the HER class to call less encode & decode functions an optimize your codebase. It updates all its attributes automatically.

```
x = her.HER()x.value = {"foo": {"lol": 1}}
print(repr(x.representation)) # Output: '- foo -\n\overline{\phantom{a}} * lol = 1'
```
You can also pass a parameter (dict or str):

```
x = her.HER(' - foo -\n' * lol = 1')print(x.value) # Output: {"foo": {"lol": 1}}
y = her.HER({''foo'': {'Lol''}: 1})print(repr(x.representation)) # Output: '- foo -\n\overline{\phantom{a}} * lol = 1'
```
Indices and tables

- <span id="page-12-0"></span>• genindex
- modindex
- search